# **Fahrrad-Service**

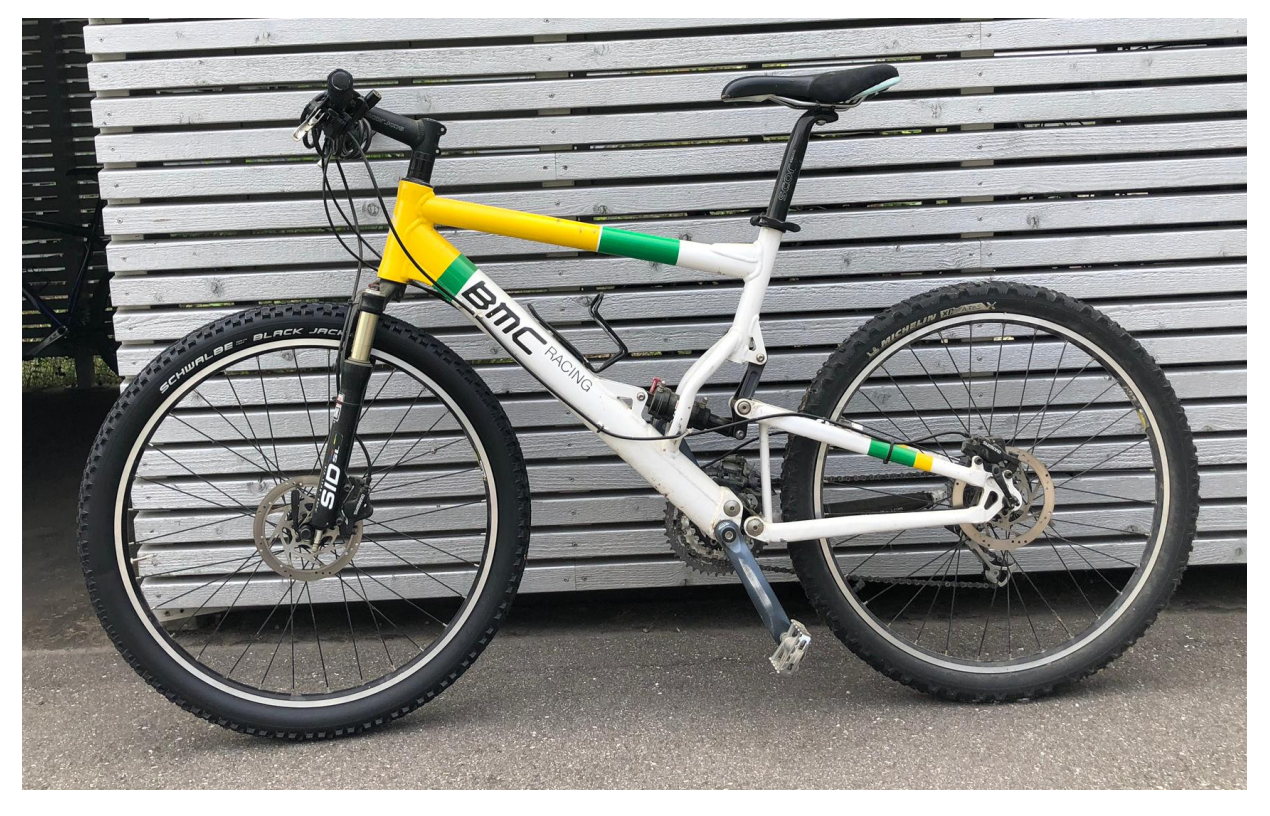

**Eine Projektarbeit von:**

David Wäspi

S3a

Martha-Ringier-Strasse 4

5600 Lenzburg

# **Betreuungspersonen:**

Roger Janser, Patricia Konrad

# **Fachperson:**

Markus Hediger

**Juni 2020**

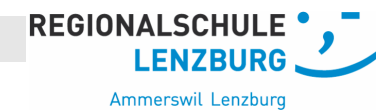

Inhalt

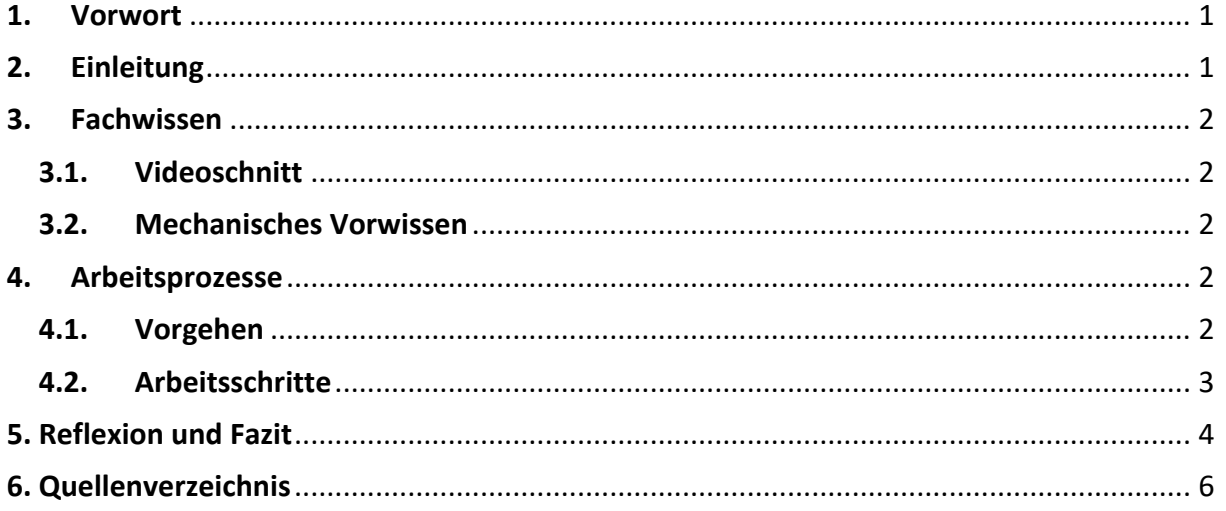

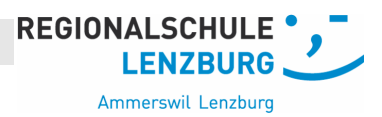

### **1. Vorwort**

Ich, David Wäspi, habe am Anfang ein Mofa-Projekt mit Cyril geplant.

Wir haben viele Stunden geplant, hatten viele Ideen mit einer Mofa-Tour ins Tessin und vorher wollten wir noch unsere Mofas restaurieren. Cyril hatte schon ein Piaggio Ciao, das wir restaurieren hätten können. Wir hatten den ganzen Papierkram erledigt und hätten starten können, doch uns funkte die Corona-Pandemie dazwischen und wir mussten uns trennen. Ich habe mich für ein anderes Projekt entschieden, das am Anfang leider nicht voran kam und ich brauchte Wochen, um den Projektantrag zu schreiben.

# **2. Einleitung**

Ich habe mich mit der folgenden Leitfrage beschäftigt: Wieso gibt es Leute, die wegen Basic Services noch zu einem Fahrradladen gehen?

Genauer haben ich mir folgende Projektziele gesetzt:

- 1. Ich will mehrere Basic-Services an einem Fahrrad durchführen und mit Video dokumentieren.
- 2. Diese verschiedenen Videos möchte ich als Tutorial zusammen zu schneiden und vielleicht auf YouTube laden.

Meine Motivation war, dass ich etwas tun will, was ich gut kann und was ich gerne tue, auch etwas mit dem ich anderen Leuten helfen kann. Dann kam ich auf die Idee, ein paar Basic-Fahrrad-Tutorials für Biker und Personen, die ihr Fahrrad nur im Alltag gebrauchen, zu erstellen. Meine Fahrrad Services waren Tubeless Milch zu wechseln, Pneu und Schlauch zu wechseln, auf ein Kettenschloss zu wechseln und wie man eine Kette richtig pflegt. Doch ich habe mich entschieden, weil das Budget nicht für alle drei Dinge reichte, den Service mit der Tubeless Milch weg zu lassen und stattdessen zu zeigen, wie man sein Fahrrad richtig pflegt, so dass es immer funktioniert und man nicht so viel für neue Teile ausgeben muss. Mir wurde auch das mit das mit der Zeit zu viel und ich entschied mich nur für den Pneu und Schlauch-Wechsel sowie das Kettenschloss zu montieren und davon Videos zu drehen und zu schneiden.

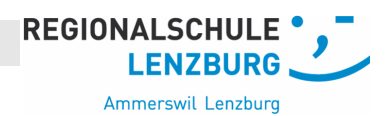

### **3. Fachwissen**

### **3.1. Videoschnitt**

Ich musste mich vor allem im Themenbereich Videoschnitt weiterbilden, denn ich werde Fahrradmechaniker und kenne mich deshalb schon gut mit dem handwerklichen Teil aus. Ich habe mir auf YouTube ein paar Tutorials über Premiere Pro 5.5 angeschaut. Mir wurde erst beim schauen dieser Tutorials klar, wie komplex eine solche Schnitt-App ist und was noch auf mich zukommen wird. Doch diese Tutorials bringen mir nichts mehr, denn ich muss jetzt mit Final Cut Pro X schneiden, weil mein PC kaputt ging.

### **3.2. Mechanisches Vorwissen**

Ich wusste im Vorhinein, wie ich einen Pneu und Schlauch wechseln muss, ein Kettenschloss montieren kann und viele Dinge mehr, denn die Grundkenntnisse hatte ich von meinen Schnupperlehren. Doch ist das Fahrrad ein 2000 Modell und die Gabel und viele Dinge sind anders befestigt, verdichtet und zusammengeschraubt.

# **4. Arbeitsprozesse**

### **4.1. Vorgehen**

Nachdem wir uns entschieden haben, selbst ein Projekt zu starten, habe ich mir fünf Dinge aufgeschrieben, die ich gerne tun würde. Zuerst habe ich überlegt, wie hoch das Budget ist und die höchsten zwei gestrichen. Diese waren Gaming PC und einen kaputten 250ccm Renn Karrt aufbauen. Danach habe ich mir Gedanken über die Zeit gemacht, da fielen die restlichen zwei raus. Nämlich eine Hütte von meinem Grossvater wieder aufzubauen, doch die wäre zu gross und es wäre zu lange für eine Person gegangen. Die andere Idee wäre gewesen, ein Rennrasenmäher für solche Rasenmäher-Rennen zubauen. Als ich die Idee hatte schaute ich mich um, ob alles ins Budget passt. Online war dies der Fall, doch die Seite die ich besuchte war in Deutschland, das heisst vom Preis hätte es gepasst doch ich hätte noch Zoll bezahlen müssen. Also beschaffte ich mir die Teile beim Fischer in Seon, doch ich konnte mir keine Tubeless Milch besorgen, denn die hätte alleine das Budget überzogen, aus diesem Grund entschied ich mich, das mit der Tubeless Milch auszulassen. Ich kaufte mir einen Reifen, einen Pneu und ein Kettenschloss. Danach habe ich mit dem Pneu und Schlauch Wechsel begonnen. Als das Video fertig war, habe ich auf Premiere Pro 5.5 angefangen zu

schneiden. Als ich mit dem Videoschnitt fertig war, habe ich mein Video gerendert, doch mein PC gab den Geist endgültig auf und ich habe alle Dateien verloren. Ich begann, nach dem erbärmlichen Versuch den PC zu retten, wieder mit dem Videoschneiden, einfach auf Final Cut Pro X.

# **4.2. Arbeitsschritte**

Teile fürs Projekt

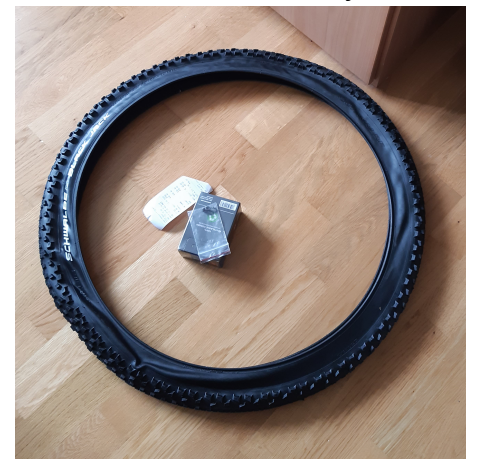

Als ich wusste was ich brauche, habe ich mich informiert, wo ich die Teile kaufen kann und wie teuer sie sind. Ich habe mich am Ende entschieden, beim Fischer einzukaufen, denn da werde ich auch meine Lehre beginnen. Als ich die Teile hatte, wollte ich beginnen, doch der Reifen war mit Dichtmasse befestigt und ich musste diese mit einem Messer heraus schneiden ohne den Reifen zu fest zu zerstören. Am Ende hat alles gut zusammengepasst und es hält schon ein paar Wochen mit nur ¼ Bar

#### Platter Reifen

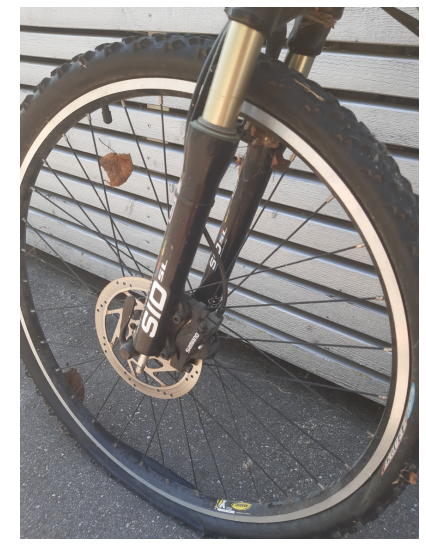

Kette ohne Kettenschloss

**REGIONALSCHULE** 

Zuerst musste ich mir einen Überblick verschaffen was man alles reparieren sollte und musste mich auf zwei Dinge einschränken, die auch ins Budget von der Schule passen. Ich entschied mich, für einen Pneu Schlauch-Wechsel und wie man ein Kettenschloss montiert, denn dies sind Basics-Services die jeder können sollte. Denn handwerkliches Können ist nicht stark gefragt, man muss nur wissen, was man tun muss. Ich habe weitere Mängel gefunden die ich am 14. Juni so gut wie möglich repariert habe.

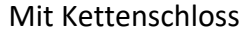

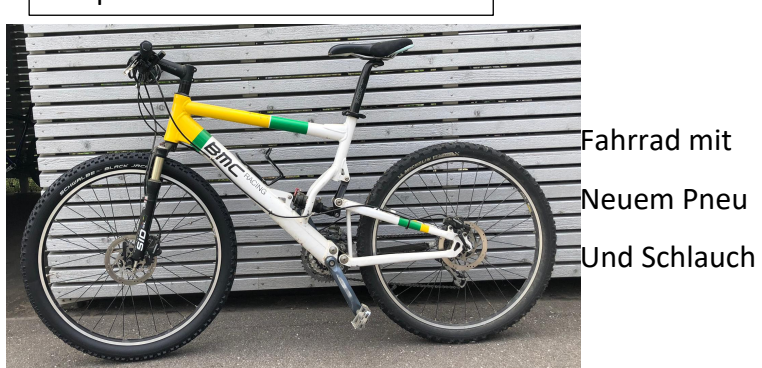

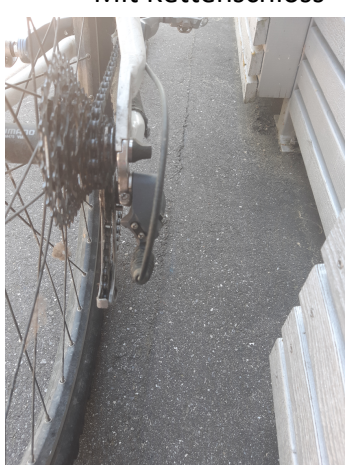

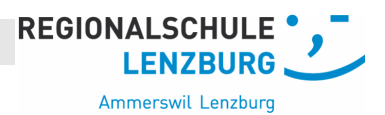

#### **4.3. Arbeitsschritte vom 14. Juni**

Ich habe hinten und vorne die Bremsscheiben mit Bremsenreiniger gereinigt und die Klötze gewechselt. Ich musste die Schwinge irgendwie befestigen, also habe ich ein Aluröhrchen genommen, das die richtige Dicke und ein kleines Loch hatte. Danach habe ich eine Schraube genommen und durchgeschraubt und mit einer speziellen Mutter, die schon vorher da war, fest gemacht. Die Schaltung habe ich so gut wie möglich eingestellt und das Gabelöl in den Dämpfer befördert.

# **5. Reflexion und Fazit**

#### **Corona-Problem**

Zuerst hatte ich mit Cyril eine Restauration von seinem Ciao geplant, doch dann kam uns der Corona-Virus in die Quere. Cyrils Eltern entschieden, dass ich während der Fernunterrichts phase nicht zu Cyril in die Garage konnte. Also beschlossen, wir getrennte Wege zu gehen. Ich entschied mich für ein Fahrradprojekt, doch die Läden waren geschlossen, also musste ich warten.

#### **PC-Probleme**

Ich hatte mich entschieden, verschieden Tutorials von einfacheren Fahrradservices aufzunehmen. Also nahm ich das erste Video erfolgreich auf und lud es auf meinen PC, doch als ich mit dem Schneiden fertig war und ich das Video konvertierte, gab meine Grafikkarte den Geist auf, denn ich hatte eine GTX 980 TI die Blower gekühlt ist. Das bedeutet der Luftstrom von dem Grafikkartenlüfter muss mit den Gehäuselüfter übereinstimmen, doch bei mir war ein Gehäuselüfter, der für die Beschleunigung verantwortlich war, kaputt gegangen so war der Luftstrom zu langsam und die Karte überhitzte. Danach entschied ich mich, mit dem alten MacBook Pro von 2012 das Video zu schneiden.

#### **Videoschnitt-Probleme**

# Als erstes wollte ich mit Premiere Pro 5.5 schneiden, doch dann ist das PC Problem aufgetreten. Also habe ich mit Final Cut Pro X angefangen zu schneiden, doch es war nicht mehr das gleiche, denn über Premiere Pro 5.5 habe ich mir Stunden von Tutorials angeschaut und das Video war sehr gut geschnitten. Mein Vater, der auch einmal mit diesen Apps geschnitten hat, brachte mir die Grundlagen über Final Cut Pro X bei. Die Videos haben nicht mehr die gleiche Qualität, doch ich bin immer noch zufrieden mit meiner Eigenleistung.

**REGIONALSCHULE** 

#### **SMART Ziele**

Ich habe das erste Smart Ziel nicht erreicht, denn ich habe mir immer alles auf den nächsten Tag geschoben. Das zweite Ziel habe ich um fünf Tage verfehlt, denn ich musste auf die Lockdownphase warten, weil der Laden durfte erst dann öffnen.

Ziel Nummer 3. habe ich als einziges einhalten können, denn ich habe mich schon vor P&R für Videoschnitt interessiert, doch habe ich nie die Zeit gefunden, um mich in dieses Thema zu vertiefen. Die Nummer 4. konnte ich halbwegs einhalten, denn am 15.05.2020 war ein Video zum Schneiden bereit.

#### **Erfahrungen fürs Leben**

Ich habe nicht nur handwerkliches gelernt, sondern auch Dinge, die mir im Leben weiter helfen werden. So zum Beispiel «verschiebe nicht auf morgen was du heute kannst besorgen». Danach habe ich einen Ordnungssinn entwickelt. Ich finde meine Dinge, die ich brauche und ich hoffe, dies hilft mir in Zukunft, nicht mehr so viel zu vergessen. Ich habe mir angeeignet, arbeitsteiliger und selbständiger zu arbeiten. Ich fand es auch toll zu zweit etwas zu planen, doch als ich P&R alleine machen musste, ist mir ein grosser Teil Motivation verloren gegangen.

# **P&R 2019/20 – Dokumentation 6. Quellenverzeichnis**

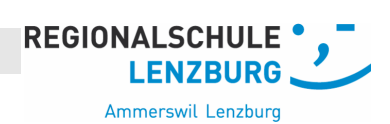

**Quelle für den Videoschnitt mit Premiere Pro 5.5:**

https://www.youtube.com/watch?v=IIuWPH2QcI8

**Quelle für Gabel:**

http://my-sport.spb.ru/manual\_1/2000 sid.pdf

# **Anhang**

-Projektantrag -Projektjournal